The book was found

# Windows 8: The Missing Manual

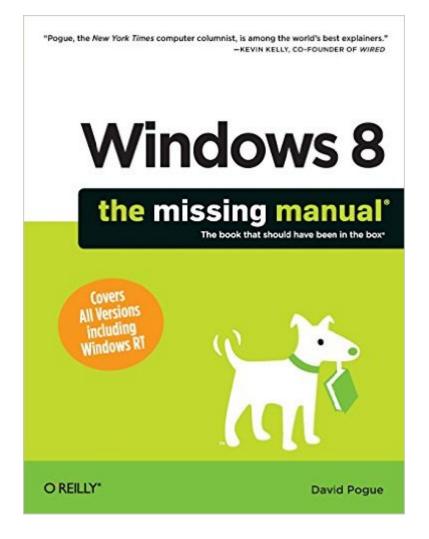

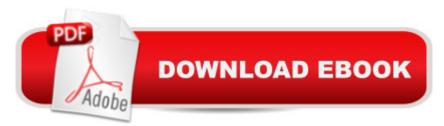

## Synopsis

With Windows 8, Microsoft completely reimagined the graphical user interface for its operating system, and designed it to run on tablets as well as PCs. Itâ <sup>™</sup>s a big change that calls for a trustworthy guideâ "Windows 8: The Missing Manual. New York Times columnist David Pogue provides technical insight, lots of wit, and hardnosed objectivity to help you hit the ground running with Microsoftâ <sup>™</sup>s new OS.This jargon-free book explains Windows 8 features so clearlyâ "revealing which work well and which donâ <sup>™</sup>tâ "that it should have been in the box in the first place.

### **Book Information**

Series: Missing Manual Paperback: 930 pages Publisher: O'Reilly Media; 1 edition (March 9, 2013) Language: English ISBN-10: 1449314031 ISBN-13: 978-1449314033 Product Dimensions: 7 x 1.9 x 9.2 inches Shipping Weight: 3.2 pounds (View shipping rates and policies) Average Customer Review: 4.3 out of 5 stars Â See all reviews (187 customer reviews) Best Sellers Rank: #547,889 in Books (See Top 100 in Books) #18 in Books > Computers & Technology > Operating Systems > Windows > Windows Desktop > Windows 8 #56 in Books > Computers & Technology > Software > Utilities #59 in Books > Computers & Technology > Software > E-mail

#### **Customer Reviews**

Strange (and perhaps mildly nerdy) as it may sound I've had my eye on the Missing Manual Windows 8 guide since before Christmas (it finally came out in March). I knew I wanted to upgrade my operating system and would want a guide to help me get up to speed quickly. Having read some of David Pogue's other books before so I knew that his sense of humor, his ability to distill instructions and explanations into everyday language, and the general approachability of his work really appealed to me. Because of that I really wanted to use this book to learn Windows 8.In the end I upgraded earlier than I had originally intended to and bought Windows 8 For Seniors For Dummies to help fill in the gap between when I got Windows 8 and when this book would eventually released. That book was good. It was approachable, it was a start, but it was shallow. So I kept

waiting. I knew how to use basic Windows 8 features and I knew where the gaps in my knowledge were. That's where I came into this book, fully expecting to learn some new, more "advanced" tips on features that may not pertain to the everyday user. I've certainly gotten that, but I've also gotten great little hints and tips that speed up some of the most common ways I interact with my PC computer, from the new Windows 8 interface that Pogue names the "TileWorld" through my desktop and settings. If you come in with a similar skill set you could probably skip Part One, but then again you may not want to as this section covers some of the most common ways you will interact with your PC and every half second saving tip you pick up could save you hours in the long run. Part One's main focus is on getting you comfortable with the new TileWorld interface.

#### Download to continue reading...

UNEXPLAINED DISAPPEARANCES & MISSING PEOPLE.: MISSING PEOPLE CASE FILES; UNEXPLAINED DISAPPEARANCES; MISSING PEOPLE. (UNEXPLAINED DISAPPEARANCES : MISSING PEOPLE Book 2) Windows 10: Windows10 Mastery. The Ultimate Windows 10 Mastery Guide (Windows Operating System, Windows 10 User Guide, User Manual, Windows 10 For Beginners, Windows 10 For Dummies, Microsoft Office) Windows 10: The Ultimate Guide For Beginners (Windows 10 for Dummies, Windows 10 Manual, Windows 10 Complete User Guide, Learn the tips and tricks of Windows 10 Operating System) Windows Vista for Starters: The Missing Manual: The Missing Manual Windows 8.1: Learn Windows 8.1 in Two Hours: The Smart and Efficient Way to Learn Windows 8.1 (Windows 8.1, Windows 8.1 For Beginners) MYSTERIOUS UNEXPLAINED DISAPPEARANCES & MISSING PEOPLE CASE FILES. volume 3.: LOST & MISSING. Unexplained Mysteries. (UNEXPLAINED DISAPPEARANCES : MISSING PEOPLE) Windows 10: The Ultimate User Guide for Advanced Users to Operate Microsoft Windows 10 (tips and tricks, user manual, user guide, updated and edited, Windows ...

(windows,guide,general.guide,all Book 4) Windows 10: The Ultimate Beginner's Guide - Learn How To Start Using Windows 10, Easy User Manual, Plus The Best Hidden Features, Tips And Tricks! (Windows ... Windows 10 Software, Operating System) Windows 10: The Ultimate Beginner's Guide How to Operate Microsoft Windows 10 (tips and tricks, user manual, user guide, updated and edited, Windows ... (windows,guide,general,guide,all) (Volume 3) Windows 10 Troubleshooting: Windows 10 Manuals, Display Problems, Sound Problems, Drivers and Software: Windows 10 Troubleshooting: How to Fix Common Problems ... Tips and Tricks, Optimize Windows 10) Windows 8 Tips for Beginners 2nd Edition: A Simple, Easy, and Efficient Guide to a Complex System of Windows 8! (Windows 8, Operating Systems, Windows ... Networking, Computers, Technology) Windows® Group Policy Resource Kit: Windows Server® 2008 and Windows Vista®: Windows Server® 2008 and Windows Vista® Microsoft Windows Internals (4th Edition): Microsoft Windows Server 2003, Windows XP, and Windows 2000 A Beginner's Guide to AutoHotkey, Absolutely the Best Free Windows Utility Software Ever! (Third Edition): Create Power Tools for Windows XP, Windows Vista, ... and Windows 10 (AutoHotkey Tips and Tricks) iMovie '11 & iDVD: The Missing Manual (Missing Manuals) (English and English Edition) OS X Yosemite: The Missing Manual (Missing Manuals) Mac OS X Snow Leopard: The Missing Manual (Missing Manuals) Dreamweaver CS6: The Missing Manual (Missing Manuals) Switching to the Mac: The Missing Manual, Lion Edition (Missing Manuals) WordPress: The Missing Manual (Missing Manuals)

<u>Dmca</u>